## Zentrum für digitale Bildung zusammen mit der Schul-IT

Wie immer hängen Sie den Newsletter bestenfalls ausgedruckt ins Lehrer\*innenzimmer, damit die Kolleg\*innen die QR-Codes nutzen können.

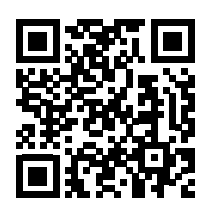

[3](https://lfb.nrw.de/brd/105481)D-Druck im (Informatik-) Unterricht In Schulen kann 3D-Druck eingesetzt werden, um Lernenden technisches Verständnis und kreatives Denken beizubringen. Im Informatikunterricht kann er helfen, grundlegende Konzepte wie Kontrollstrukturen zu vermitteln. In diesem Fortbildungsangebot geht es um die grundsätzliche Nutzung von 3D-Druckern sowie die grundsätzliche Erstellung von 3D-Modellen mit Lernenden im Unterricht. Im Anschluss folgen konkrete Einsatzmöglichkeiten für den (Informatik-) Unterricht. Auch Nichtinformatiker sind angesprochen.<https://lfb.nrw.de/brd/105481>

Mechanisch beschädigte Lenovo Thinkbooks E15 2. Gen. – Bei diesen Geräten können die Scharniere des Gehäuses abbrechen, wodurch ein Spalt am hinteren Teil des Gerätes entsteht. Hierbei handelt es sich um einen bekannten Produktionsfehler. Sollten Sie defekte Geräte haben, wenden Sie sich bitte direkt an die Schul-IT (schulit@stadt.wuppertal. de) Eine Schadensmeldung an den Stadtbetrieb Schulen 206 ist in diesem Fall nicht nötig. Betroffen könnten insbesondere die IDs 114761 bis 117743 sein.

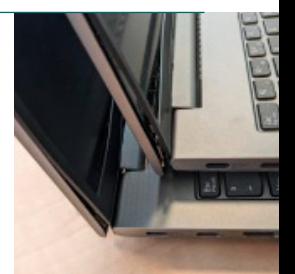

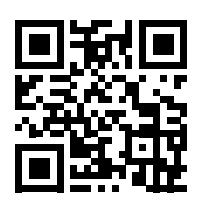

[E](https://t1p.de/x3m9l)urope alive – Demokratie spielend erfahren Das hybrid angelegte Planspiel verbindet eine digitale Lernumgebung mit einem analogen Lernsetting in Präsenz. Übergeordnetes Ziel ist es, die EU für Schüler\*innen verständlich zu machen. Sie nehmen selbst eine aktive Rolle der beteiligten Akteure in einem Gesetzgebungsverfahren ein. Das MSB stellt allen weiterführenden allgemeinbildenden und beruflichen Schulen in NRW "Europe-Alive" kostenfrei zur Verfügung.<https://t1p.de/x3m9l>

Hass in der Demokratie begegnen - Das Unterrichtsthema "Hass in der Demokratie begegnen" greift die Erfahrungen und Begegnungen (im Netz) der Schüler\*innen mit Rechtsextremismus, gruppenbezogener Menschenfeindlichkeit und Hate Speech auf, um Hintergründe und Zusammenhänge zu beleuchten sowie konkrete Reaktions- und Handlungsmöglichkeiten zu erarbeiten. <https://t1p.de/onibf> Passend zum Einstieg kann z.B. der Song "Demokratie" genutzt werden: <https://t1p.de/23i95>

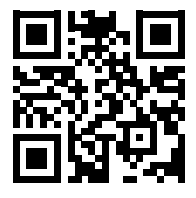

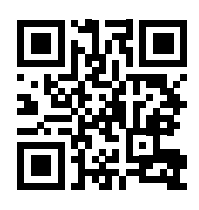

[L](https://t1p.de/7qg75)OGINEO LMS (moodle) und iServ – Um die kernlehrplanbezogenen moodle-Kurse des Landes (MSB) https://t1p.de/7qq75 nutzen zu können, bietet es sich an, das LOGINEO NRW LMS (Lern-Management-System/moodle) zu beantragen. Dieses läßt sich mit SSO (single-sign-on) in iServ einbinden und so komfortabel nutzen. Infos auch hier:<https://logineonrw-lms.de>

Mit herzlichen Grüßen aus dem Zentrum für digitale Bildung: [Tobias.Oppenhaeuser@stadt.wuppertal.de](mailto:Tobias.Oppenhaeuser%40stadt.wuppertal.de?subject=) Herausgeber: Stadt Wuppertal, vertreten durch den Oberbürgermeister Uwe Schneidewind Johannes-Rau-Platz 1 42275 Wuppertal Telefon +49 202 563-0 Internet<www.wuppertal.de>